# Abstract State Machines

### Angelo Gargantini 2023 Testing e verifica del sw

# Scenario-based validation

### **Motivations**

- **u** Validation: investigating a model with respect to its user perceptions, in order to ensure that the it really satisfies the user needs
	- detect faults as early as possible
	- possible techniques: scenarios generation, development of prototypes, animation, simulation, and also testing
- **Scenario**: description of a possible behavior of the system
	- observable interactions between the system and its environment in specific situations

## A philosophical view

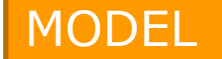

#### *All men are mortal.*

*Socrates is a man implies Socrates is mortal.*

#### Model checking and similar techniques

Scenariobased VALIDATION

VERIFICATION

*Find Socrates, check he is a man, and he is dead*

#### testing

J Gen Philos Sci (2008) 39:85-113 DOI 10.1007/s10838-008-9068-7

**DISCUSSION** 

**Towards a Philosophy of Software Development:** 40 Years after the Birth of Software Engineering

Mandy Northover · Derrick G. Kourie · Andrew Boake · Stefan Gruner · Alan Northover

"the susceptibility of a formal specification to scenariobased validation demonstrates its **falsifiability**, and thus the scientific nature of software development." Respondini & Riccobene - ASMETA - GSSI July 2022

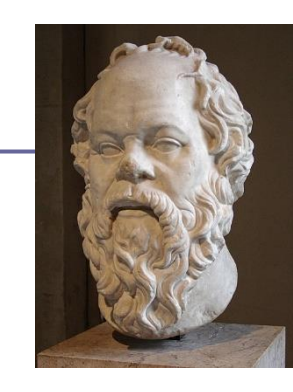

### Related works 1

### **D** From telecommunication systems

- Message Sequence Charts (MSCs) (graphical)
- Life Sequence Charts (LSCs)
	- W. Damm and D. Harel. *LCSs*: *Breathing life into message sequence charts*: extends the MSCs by providing the "clear and usable syntax and a formal semantics" MSCs lack of.

### **<u>n</u>** UML Use cases

- $\blacksquare$  black box view graphical notation
- Temporal Logical/ formal methods
	- Albert II formal language and scenarios are represented by MSC

### Related works 2

### **D** For ASM

- W. Grieskamp, N. Tillmann, and M. Veanes. *Instrumenting scenarios in a model-driven development environment*, 2004.
- Spec# specifications are instrumented to allow validation
	- E.g. "to describe observations in scenarios, we extend Spec# by the so-called **expect** statement"

#### **For a survey:**

DANIEL AMYOT

**An Evaluation of Scenario Notations and Construction Approaches for Telecommunication Systems Development**

## Our proposal in ASMETA – ABZ08

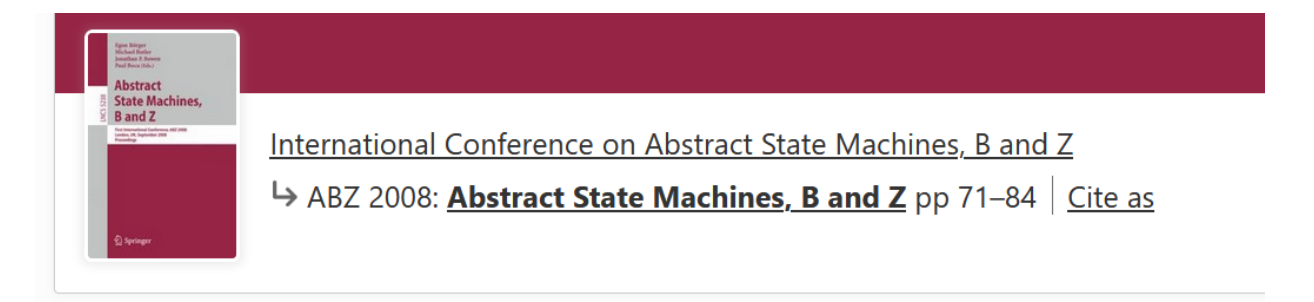

#### A Scenario-Based Validation Language for ASMs

Alessandro Carioni, Angelo Gargantini, Elvinia Riccobene & Patrizia Scandurra

### Goals

#### **Textual** notation

 $\blacksquare$  Similar to programs (as Spec#)

#### Clear **semantics**

- As LSC (e.g. clear definition of necessary and possible)
- defined by ASMs?
- Able to describe **internal** details
	- Not only black box as UML use cases
- **D** Similar to testing notations?
	- Like Use case maps similar to TTCN
- To validate ASM written in AsmetaL
	- To be integrated within the ASMETA framework

### From UML Actor to ASM Actor

- UML USE CASE: actor interacts with the system.
- **D** One or more scenarios may be generated from each use case
- BLACK BOX VIEW

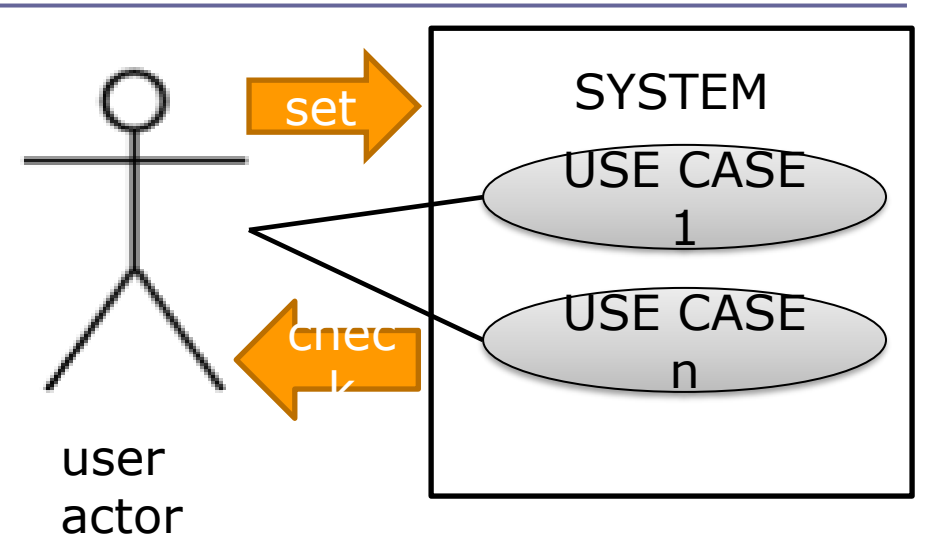

ASM Actor •**set**s monitored and shared functions (environment) •**check**s out functions (machine **reaction)** Gargantini & Riccobene - ASMETA - GSSI July 2022

### ASM observer

- **DASM** observer
- **check**s machine internal state and **invariants**
- requires the **exec**ution of arbitrary rules • GRAY BOX VIEW

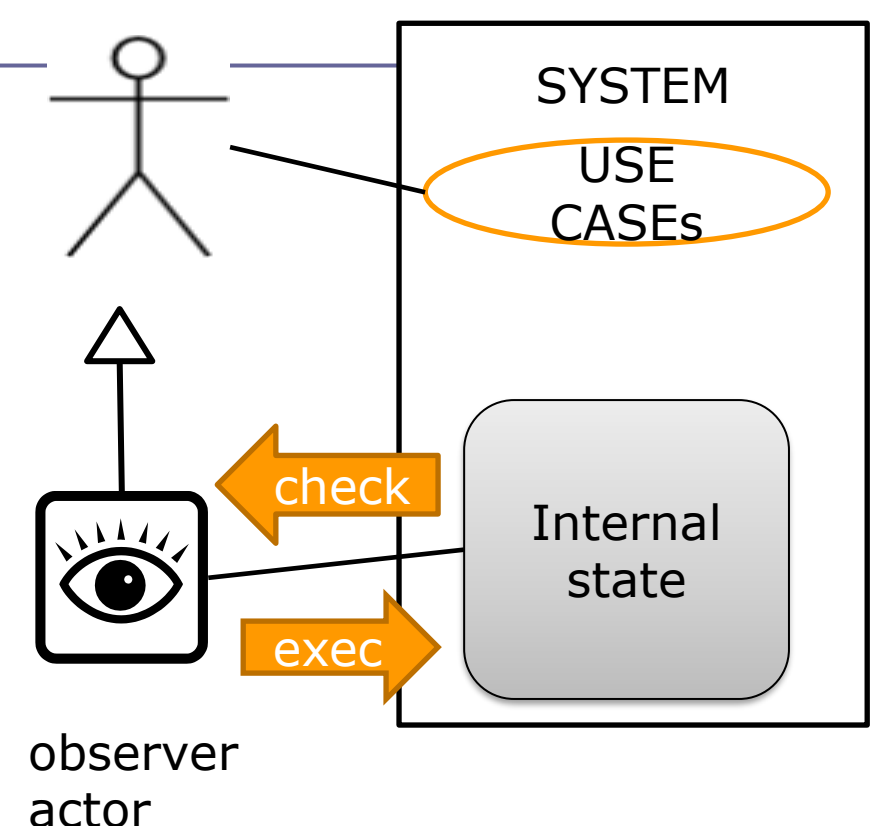

### Twofold use of scenarios

 $\Box$  Two kinds of external actors:

- user, who has a **black** box view of the system
- **observer**, who has a **gray** box view
- **D** Two goals for scenarios
	- classical validation
		- user actions and machine reactions
	- testing activity
		- observer inspection of the internal state of the machine

### ASM scenario

- n interaction sequence consisting of actions:
- **D** by observer
	- 1. set the environment (i.e. the values of monitored/shared functions)
	- 2. check for the machine outputs (i.e. the values of out functions),
	- 3. check the machine state and invariants
	- 4. ask for the execution of given transition rules
	- $\blacksquare$  by machine
		- makes one step as reaction of the actor actions
	- **<u>n</u>** written in

### **A**sm **Val**idation **La**nguage → AValLa

## AValLa primitives

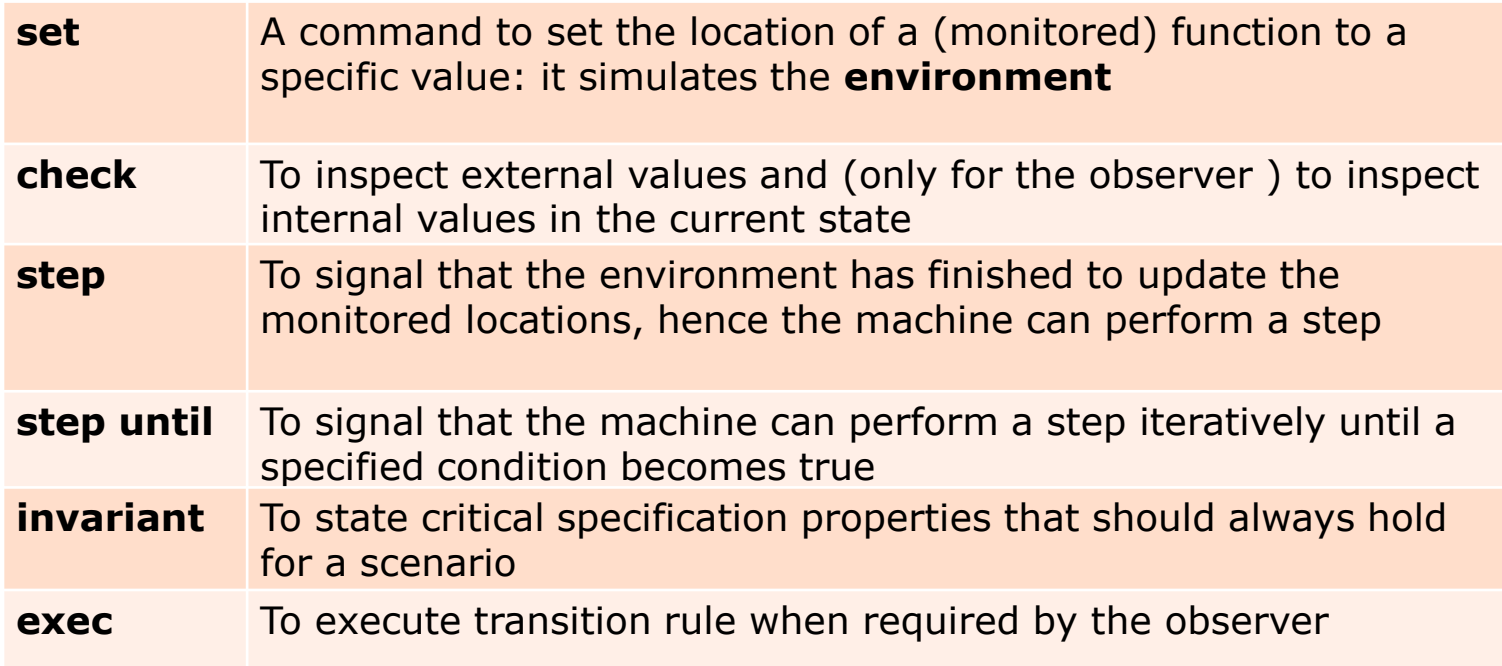

# **USING AVALLA**

Gargantini & Riccobene - ASMETA - GSSI July 2022

## Advanced Clock

- Advanced clock:
	- A clock with seconds, minutes, and hours
	- At every step the second is incremented by 1

### Scenario 1

- $\Box$  Check that at the beginning the clock is at midnight (00:00:00);
- **Perform a step of the machine**
- **O** Check now that the time is 00:00:01;
- **D** Another step
- □ Check now that the time is 00:00:02;

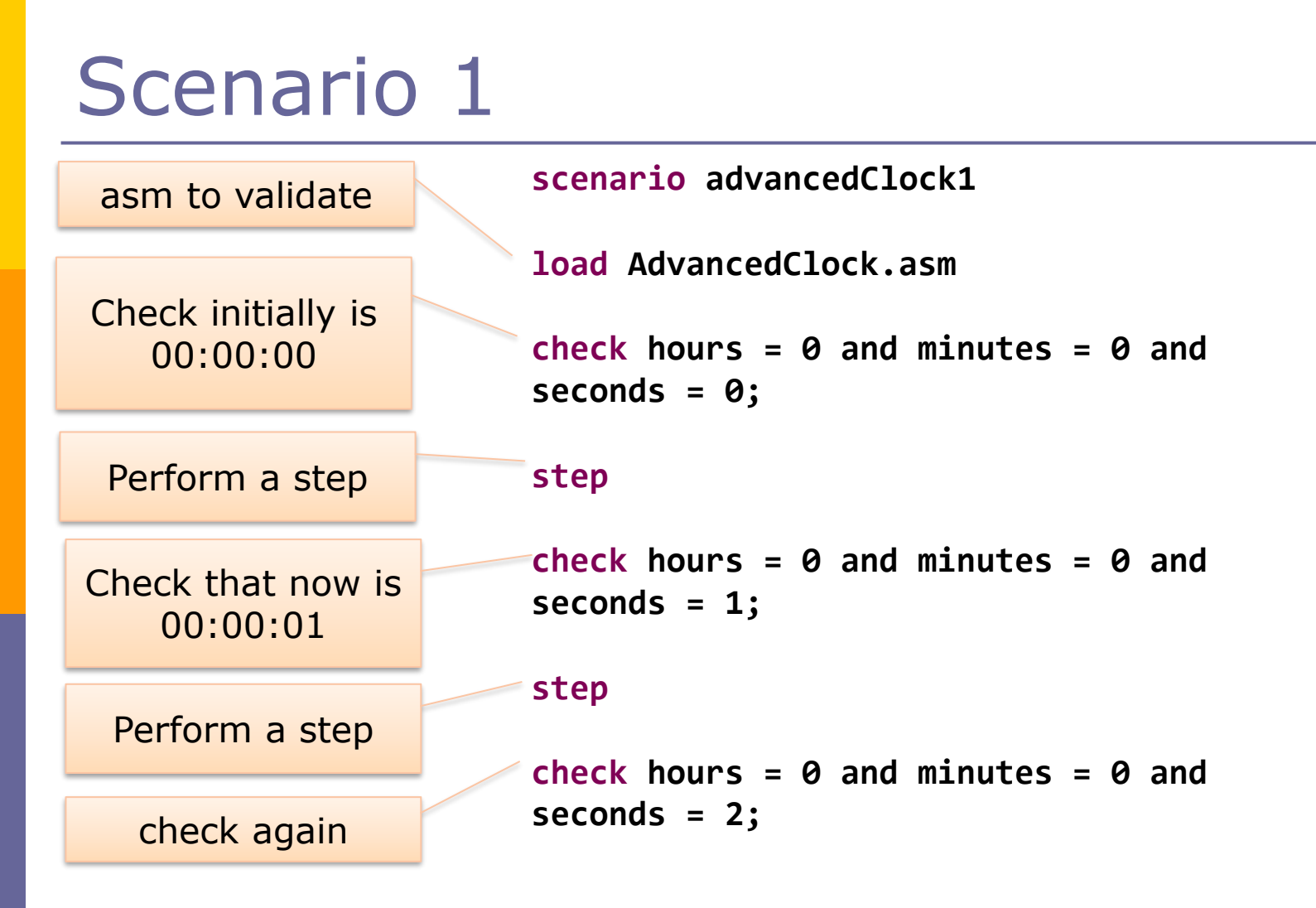

Gargantini & Riccobene - ASMETA - GSSI July 2022

### How to execute the scenario

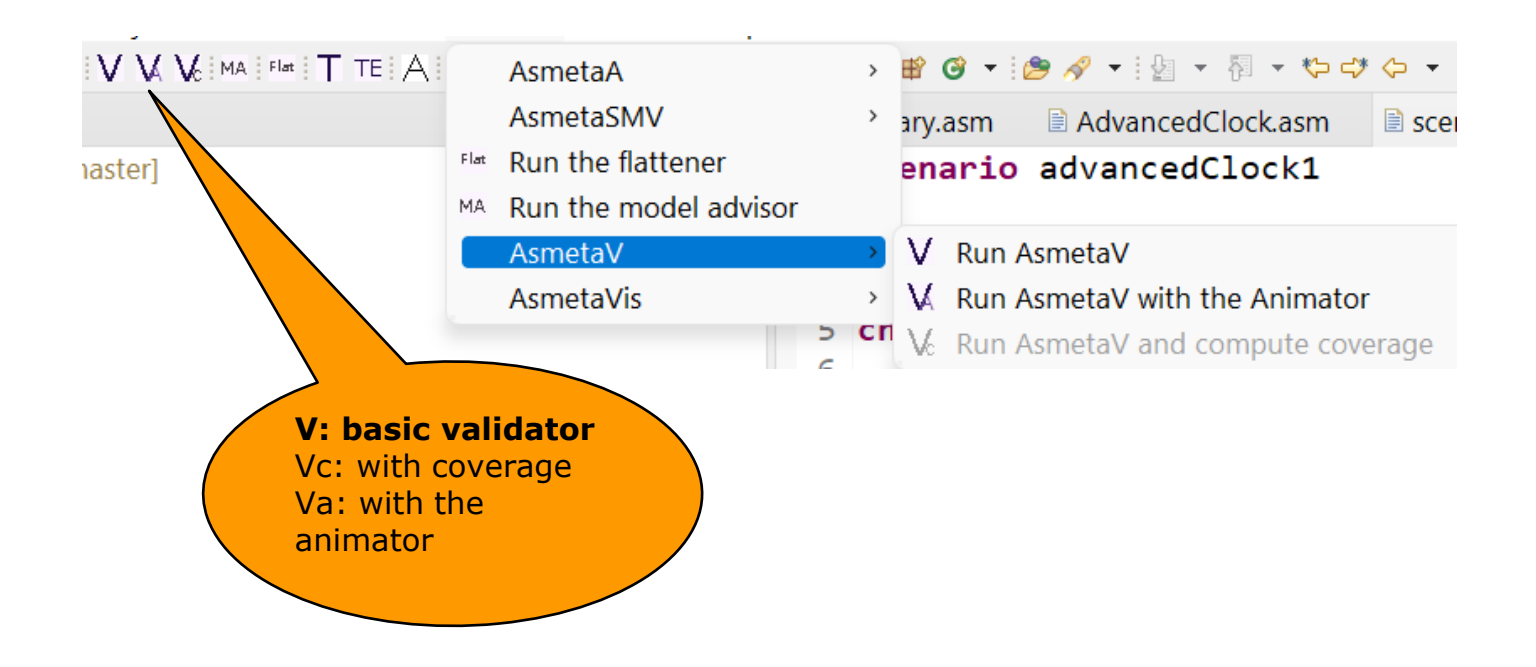

### Advanced Clock

**□** Scenario 1 can be very long

### **□** Scenario 2:

- After one hour
- exec step by step until the hour is 1
- $\blacksquare$  Check that now it is 01:00:00
- Step
- $\blacksquare$  Check that now it is 01:00:01

Scenario 2

// using step until **scenario advancedClock2**

**load AdvancedClock.asm**

**check hours = 0 and minutes = 0 and seconds = 0;**

```
step until hours = 1;
```
**check hours = 1 and minutes = 0 and seconds = 0;**

### Scenario 3 - invariants

- Invariants can be used to check
	- Properties generic to the machine are always guaranteed
	- Properties for the scenario are true:
- Scenario 2:
	- Seconds are always lower than 60
		- **P** For every execution
	- Hours are lower of equal 1
		- $\Box$  Specific of the scenario
- **<u>E</u>** Let's execute the scenario
- Let's check that if both invariants are actually checked

### Scenario 4 – using exec

- **O** Sometimes we want to change the state of the machine directly
	- against information hiding
	- improve the testability without changing the visibility
- **D** Scenario 4
	- Set with a par rule 02:01:59;
	- Perform a step of the clock
	- Check now that now is 02:02:00;

### Introducing monitored functions

- **D** Till now Advanced Clock is a closed system
	- Its behavior does not depend on the environment
	- **Closed system**

### **Second version:**

■ The clock is connected to signal and the seconds are incremented only if signal is true

### Scenarios

### **□** Scenario 5:

- **Set** signal true and check that seconds is incremented
- Set signal false and check that seconds is NOT incremented
- **□** Scenario 6:
	- Using step until

# **SEMANTICS**

Gargantini & Riccobene - ASMETA - GSSI July 2022

### AValLa sematics

- Semantics of a metamodel-based language *L* can be given by an ASM-based semantic framework
	- some details in the paper

### **D** Intuition

- every program written in *L* becomes an ASM
- definition of a mapping M from the elements of L to elements of ASM
- M can be defined at the metamodel (abstract syntax) level
- For AValLa
	- Given a scenario, obtain an ASM (validating ASM)

### In practice …

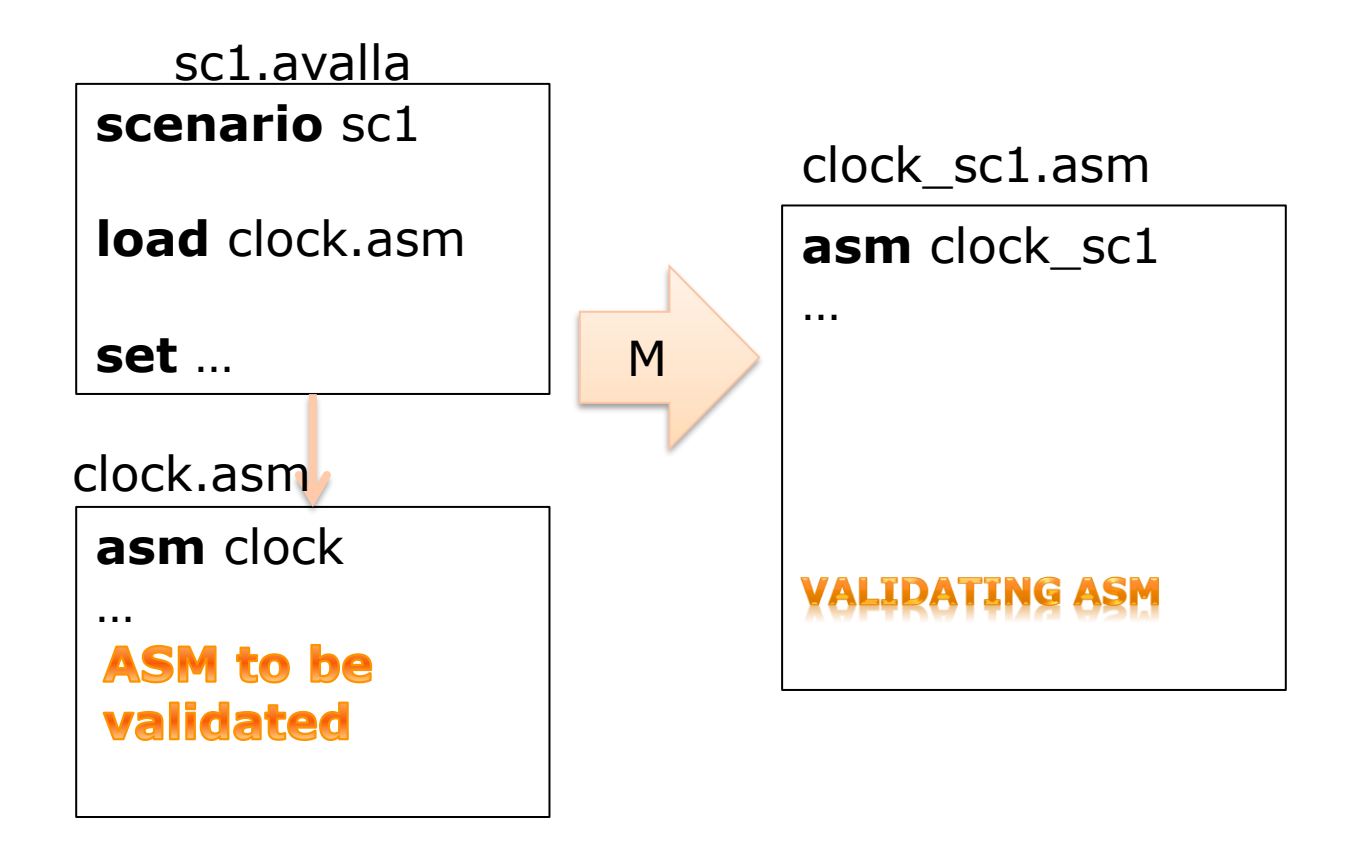

## M for AValLa elements

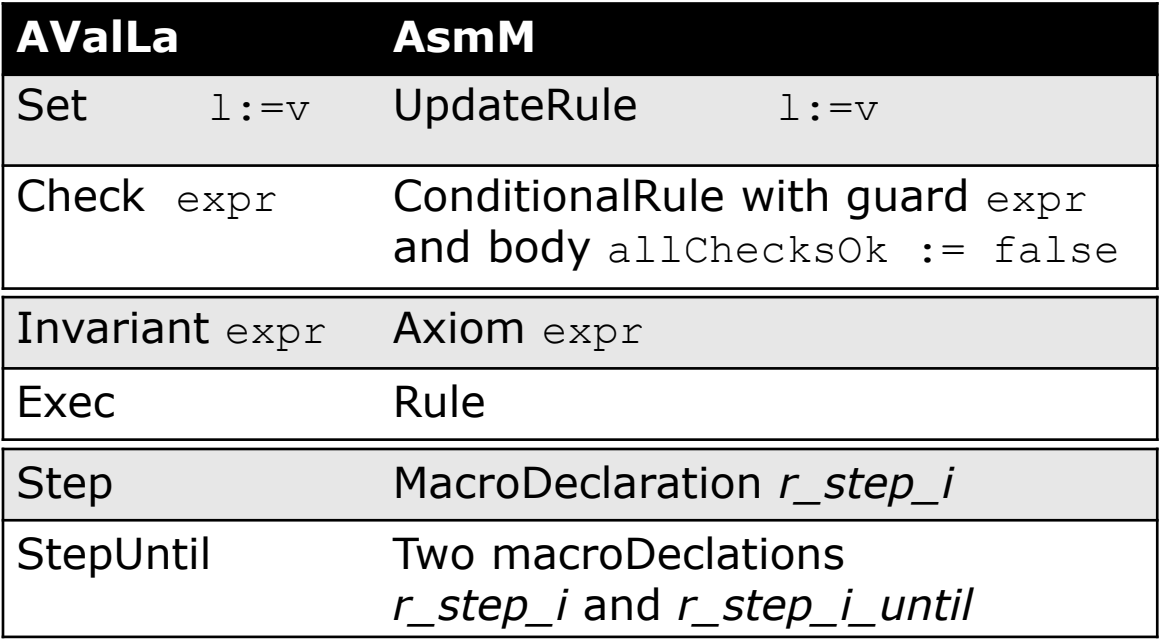

### AsmetaValidator

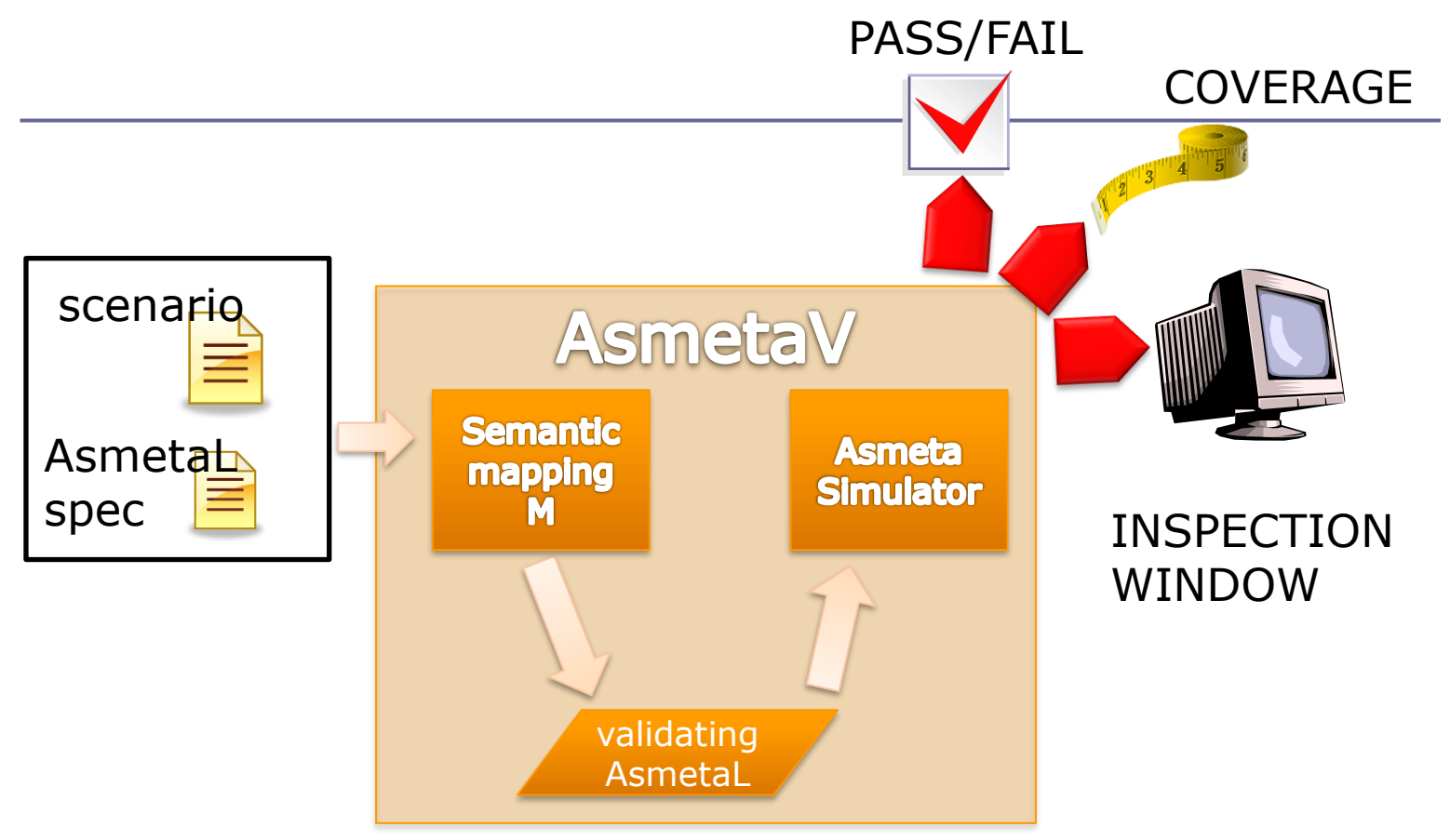

# **ADVANCED USE**

Gargantini & Riccobene - ASMETA - GSSI July 2022

### Two extensions

- **D** Coverage
- **D** Animating the scenarios

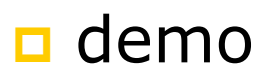

### Simulation <-> scenarios

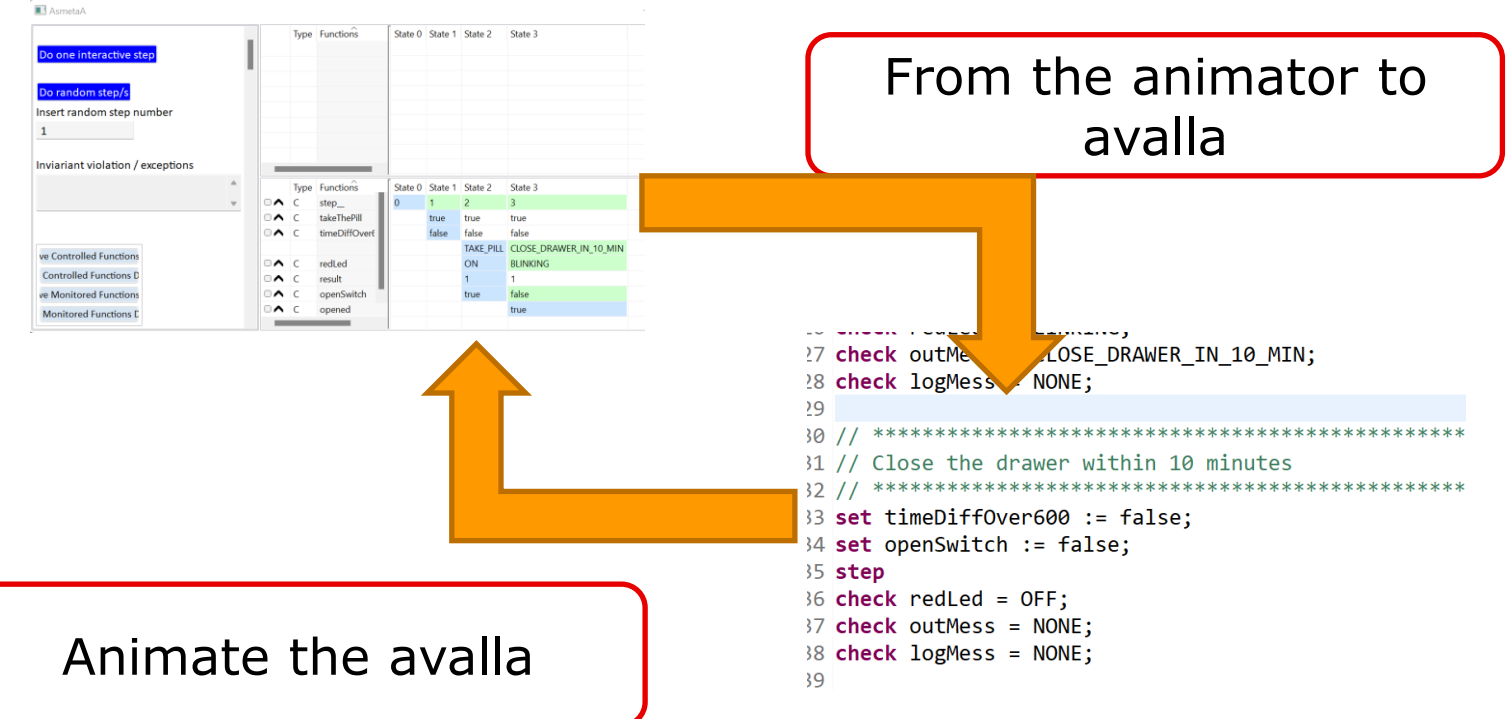

### Building the scenarios from animations

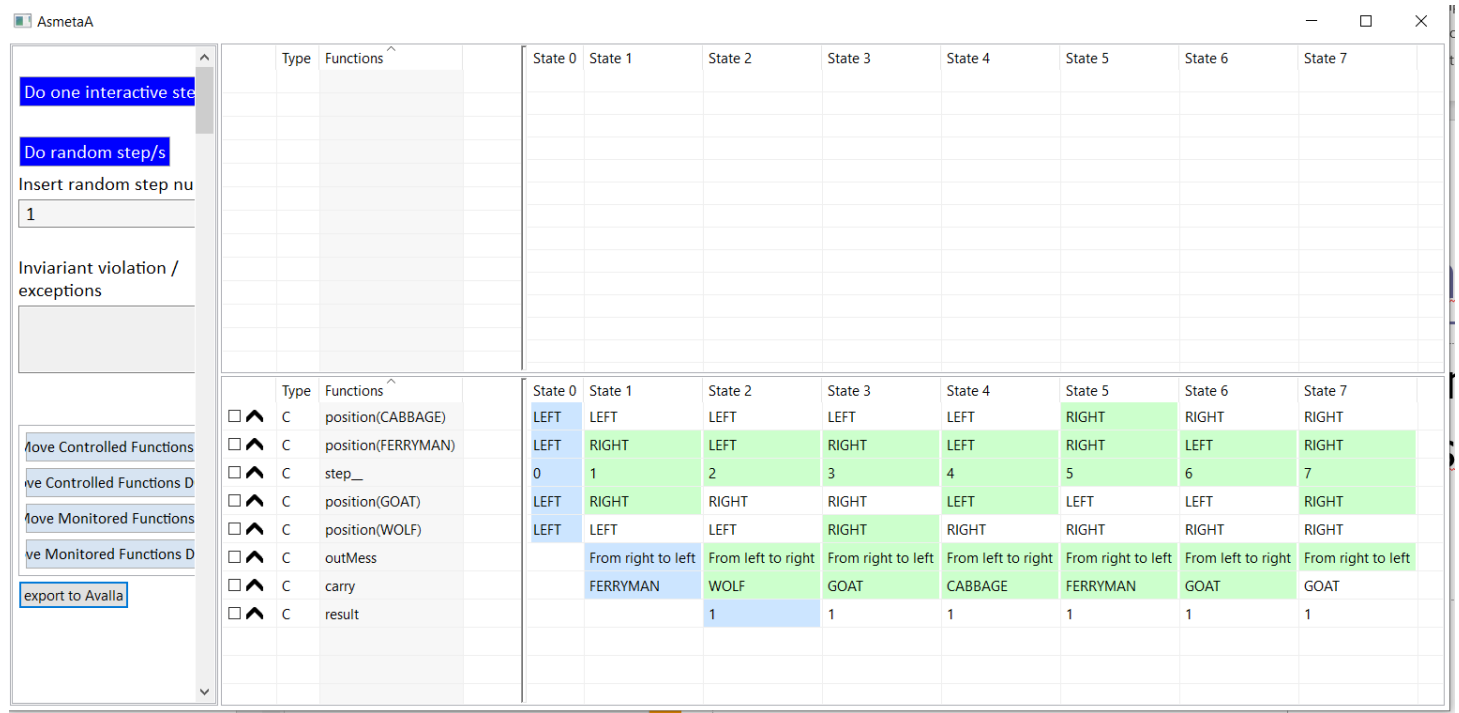

### $\Box$  The scenario is printed in the console

Gargantini & Riccobene - ASMETA - GSSI July 2022

Asmeta console Running interactively ferrymanSimulator.asm **INITIAL STATE:** Insert a symbol of Actors in [FERRYMAN, GOAT, CABBAGE, WOLF] for carry: //// starting scenario scenario SCENARIO NAME load tempAsmetaV14229261553513561718.asm  $check position(CABBAGE) = LEFT;$  $check position(FERRYMAN) = LEFT;$ check step =  $0$ ;  $check position(GOAT) = LEFT$ :  $check position(WOLF) = LEFT;$ step check position(CABBAGE) = LEFT; check position(FERRYMAN) = RIGHT; check step =  $1$ ;  $check position(GOAT) = RIGHT;$  $check position(WOLF) = LEFT;$ check outMess = From right to left;  $check$  carry =  $FERRYMAN$ ; step  $check position(CABBAGE) = LEFT;$ check position(FERRYMAN) = LEFT; check  $step_ = 2;$  $check position(GOAT) = RIGHT$ ;  $check position(WOLF) = LEFT;$ check outMess =  $From$  left to right;  $check$  check carry =  $WOLF$ ; check result =  $1$ ; step check position(CABBAGE) = LEFT; check position(FERRYMAN) = RIGHT; check step =  $3$ ;  $check position(GOAT) = RIGHT;$  $check position(WOLF) = RIGHT;$ check outMess = From right to left;  $check$  carry =  $GOAT$ ; check result =  $1$ ; step  $check position(CABBAGE) = LEFT;$ check position(FERRYMAN) = LEFT; check  $step_ = 4;$  $check position(GOAT) = LEFT;$  $check position(WOLF) = RIGHT;$ check outMess = From left to right;

 $check$  carry =  $CABBAGE$ ;

## Using blocks

#### It is possible to define a scenario **block:**

■ Sequence of commands to be reused

#### Definition of a block **primo\_scenario.avalla**:

scenario first scenario

**load** ./mioModello.asm

**begin** blockname

**end**

**…**

#### the block will be executed

#### **D** Calling a block

**scenario** first\_scenario

**load** ./mioModello.asm

**execblock** primo\_scenario:nomeblocco

```
1 scenario scenario1
 2 load pillbox 0.asm
 \mathbf{R}4<sup>e</sup>begin takePill
                                                            Complex
 5
      6
                                                            example
      // Setting-up the initial state, where everything is OFF
 7
      //**********************************
 8
 9
          set openSwitch := false;10step
11check redLed = OFF;
12check outMess = NONE;
                                                1 scenario scenario2
          check logMess = NONE;
13
                                                2 load pillbox 0.asm
      14
                                                15
      // Time to take the pill
                                                5 // Initialization and need to take the pill
      //*********************************
16
                                                6 //*********
17
          set takeThePill := true;
                                                7 execblock pillbox 0 scenario1:takePill;
18
          set timeDiffOver600 := false;
                                                8
                                                19
          step
                                               10 // Open the drawer within 10 minutes
20check redLed = ON;
                                               11 //**************************
21
          check outMess = TAKE PILL;
                                               12 execblock pillbox 0 scenario1:openDrawerIn10Min;
                                               13
22
          check logMess = NONE;
                                               23
                                               15 // Do not close the drawer within 10 minutes, and overpass
24 end
                                               16 //*******************************
                                               17 set timeDiffOver600 := true;
25
                                               18 set openSwitch := true;
26<sup>®</sup> begin openDrawerIn10Min
                                               19
27
                                               20 step
      28
                                               22 check redLed = OFF;
29
      // Open the drawer within 10 minutes
                                               \frac{1}{2} check opened = true;
      30
                                                24 check outMess = NONE;
31
      set openSwitch := true;25 check logMess = DRAWER_NOT_CLOSED;
32
      set timeDiffOver600 := false;
33
      step
34
      check redLed = BLINKING;check outMess = CLOSE DRAWER IN 10 MIN;35
36
      check logMess = NONE;
                                Gargantini & Riccobene - ASMETA - GSSI 
37
38 end
```
# **HOW AVALLA IS DEFINED**

Gargantini & Riccobene - ASMETA - GSSI July 2022

# Model-driven language engineering

- AValLa is defined following the Model Driven Engineering for language definition
- **D** MDE for languages:
	- Definition of the abstract syntax by an object-oriented model (metamodel)
	- Derivation of concrete syntaxes from the metamodel
	- Supporting tools and technologies
		- EMF: eclipse modelling framework
		- MOF: OMG Meta Object Facility
		- …
	- ◼ …

As done for the Asmeta Abstract State Machines

## AValLa Metamodel

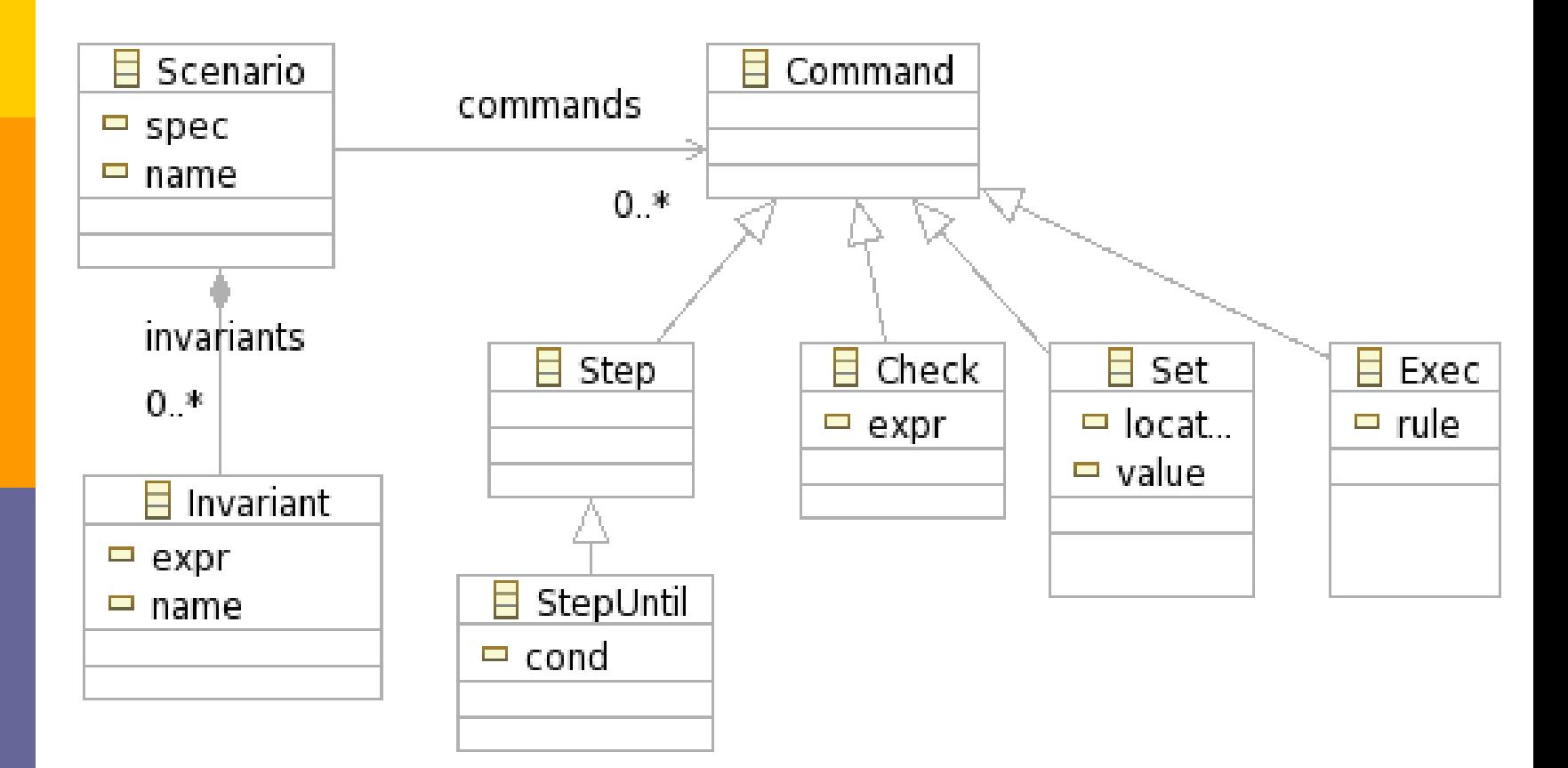

# Avalla in XTEXT

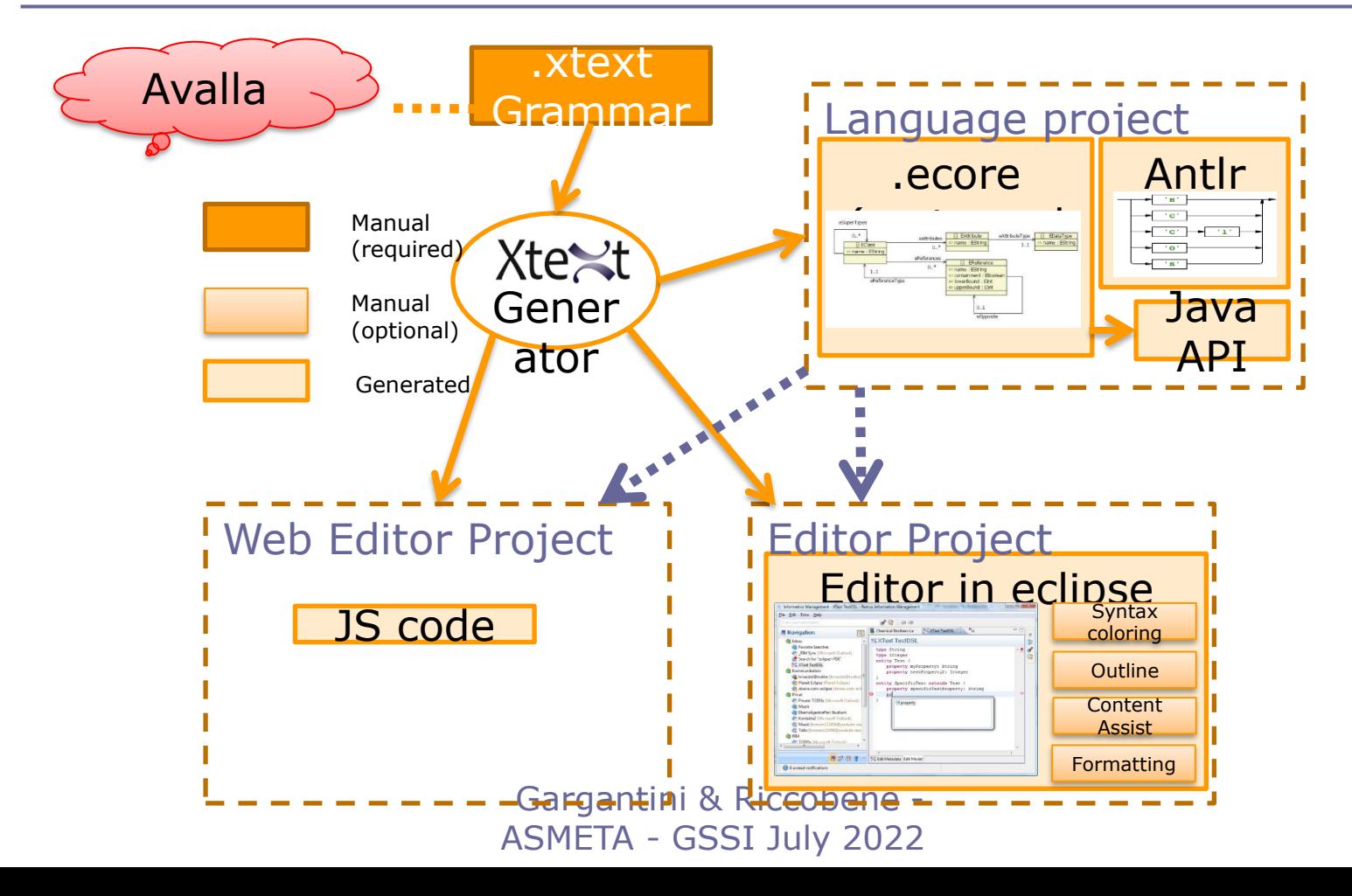

## Editor features

- Syntax Coloring
- **D** Content Assist
- **D** Template Proposals
- **Rich Hover**
- **Rename Refactoring**
- **D** Quick Fixes
- **D** Outline
- **n** Folding
- **Hyperlinks for all Cross** References
- **<u>E</u>** Find References
- **D** Toggle Comment
- **D** Mark Occurrences
- **D** Formatting

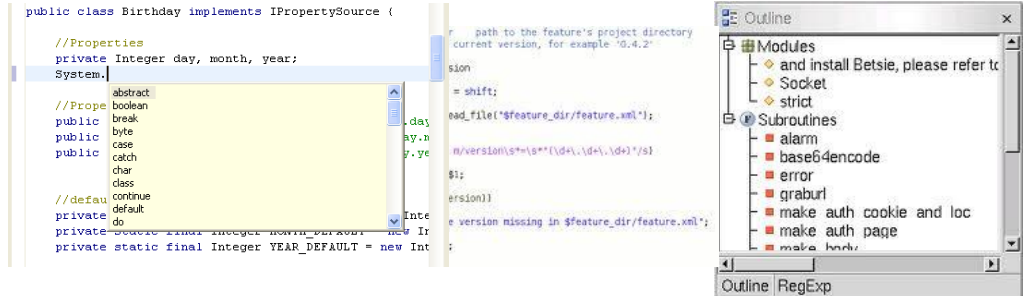

Gargantini & Riccobene - ASMETA - GSSI July 2022

# Lift case study

## Lift Control : The Problem

Design the logic to move n lifts bw m floors, and prove it to be well functioning, where

- Each lift has for each floor one button which, if pressed, causes the lift to visit (i.e. move to and stop at) that floor.
- Each floor (except ground and top) has two buttons to request an up-lift and a down-lift. They are cancelled when a lift visits the floor and is either travelling in the desired direction, or visits the floor with no requests outstanding. In the latter case, if both floor request buttons are illuminated, only one should be cancelled.
- A lift without requests should remain in its final destination and await further requests.
- Each lift has an emergency button which, if pressed, causes a warning to be sent to the site manager. The lift is then deemed 'out of service'. Each lift has a mechanism to cancel its 'out of service' status. *(sikip this part for now)*

### Lift Example

validate lift2.asm

Set the button at ground floor to off Switch off all the buttons

Check that the lift is halted at ground floor, direction UP

Make a step

Check again

```
scenario lift2_s0
load ./lift2.asm
// init monitored functions
set hasToDeliverAt(lift1, 0) := false;
set existsCallFromTo(0, UP) := false;
set existsCallFromTo(0, DOWN) := false;
…
check floor(liftl) = 0;check ctlState(lift1) = HALTING;
check dir(lift1) = UP;
step
check floor(liftl) = 0;check ctlState(lift1) = HALTING;
check dir(lift1) = UP;
             Gargantini & Riccobene - ASMETA - GSSI July 2022
```
## Lift Control : control state ASM

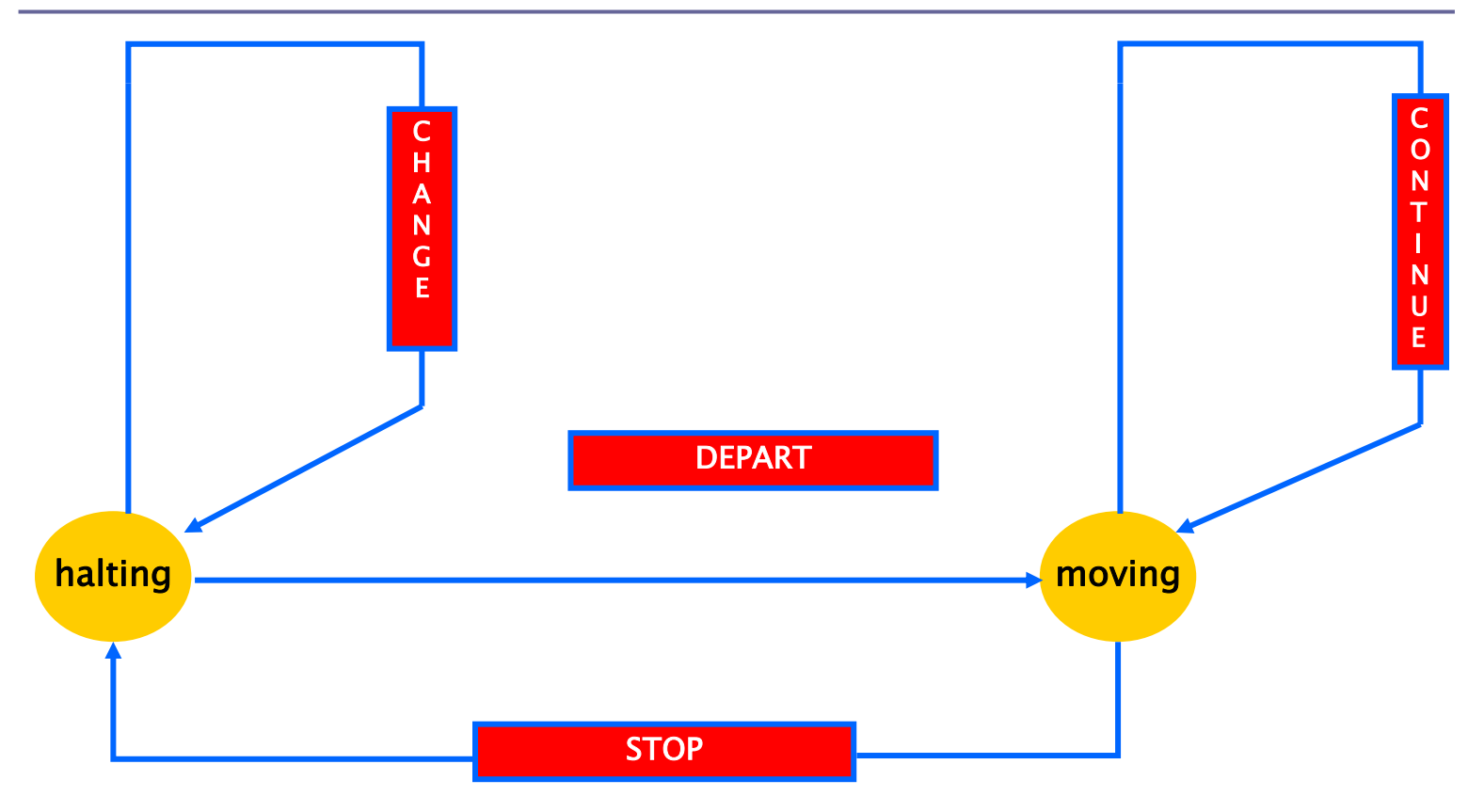

Gargantini & Riccobene - ASMETA - GSSI July 2022

### Esempio del Lift

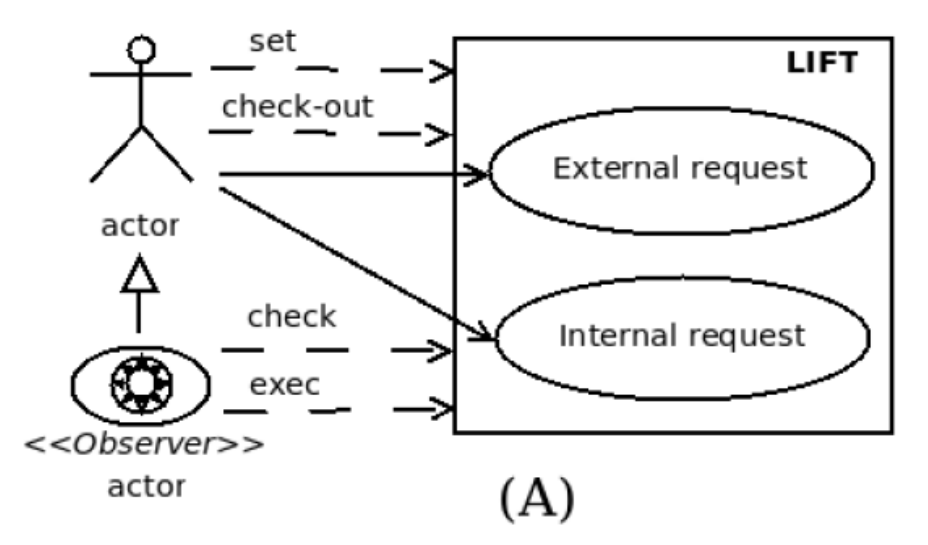

- **existsCallFromTo(floor,dir)**: richiesta esterna di selezione **dir** (=**UP/DOWN**) da piano **floor**
- **hasToDeliverAt(lift,floor)**: richiesta interna al piano **floor**
	- ◼ se consumati, gli eventi diventano **false**

## Lift model

asm lift3

```
import ../LIB/StandardLibrary
```

```
signature:
  abstract domain Lift
  domain Floor subsetof Integer
  enum domain Dir = \{UP \mid DOMN\}enum domain State = {HALTING | MOVING}
```
## Lift functions

```
// lift direction of travel
dynamic controlled dir: Lift -> Dir
// lift control state
dynamic controlled ctlState: Lift -> State
//lift current floor
dynamic controlled floor: Lift -> Floor
// internal request
dynamic monitored hasToDeliverAt: Prod(Lift, Floor) -> Boolean
// external request
dynamic monitored existsCallFromTo: Prod(Floor, Dir) -> Boolean
```

```
derived hasToVisit: Prod(Lift, Floor) -> Boolean
derived attracted: Prod(Dir, Lift) -> Boolean
derived canContinue: Lift -> Boolean
static opposite: Dir -> Dir
```
// consts static ground: Integer static top: Integer static lift1: Lift

#### definitions:

```
domain Floor = \{0..4\}function ground = \thetafunction top = 4
```

```
function opposite (\frac{1}{2}d in Dir) =
  if (\frac{d}{d} - UP) then DOWN else UP endif
```

```
function hasToVisit(I in Lift, Ifloor in Floor) =
   hasToDeliverAt($l, $floor) 
   or existsCallFromTo($floor, UP) 
   or existsCallFromTo($floor, DOWN)
function attracted($dir in Dir, $1 in Lift) =
   \frac{1}{2} sdir = UP and (exist $floor in Floor with $floor > floor($1)
   and hasToVisit($l, $floor))
   or
   $dir = DOWN and (exist $floor2 in Floor with $floor2 < 
   floor($l) and hasToVisit($l, $floor2))
function canContinue(1 in Lift) =
   attracted(dir(<math>1</math>), <math>1</math>)and not hasToDeliverAt($1, floor($1))
```

```
and not existsCallFromTo(floor($1), dir($1))
```

```
macro rule r cancelRequest($dir in Dir, $l in Lift) =
   par
      hasToDeliverAt($1, floor($1)) := false
      existsCallFromTo(floor($1), $dir) := false
   endpar
macro rule r moveLift($1 in Lift) =
   par
      if dir(1) = UP then floor(1) := floor(1) + 1
      endif
      if dir(\frac{1}{2}) = DOWN then floor(\frac{1}{2}) := floor(\frac{1}{2}) - 1
      endif
   endpar
```
## Lift Control : control state ASM

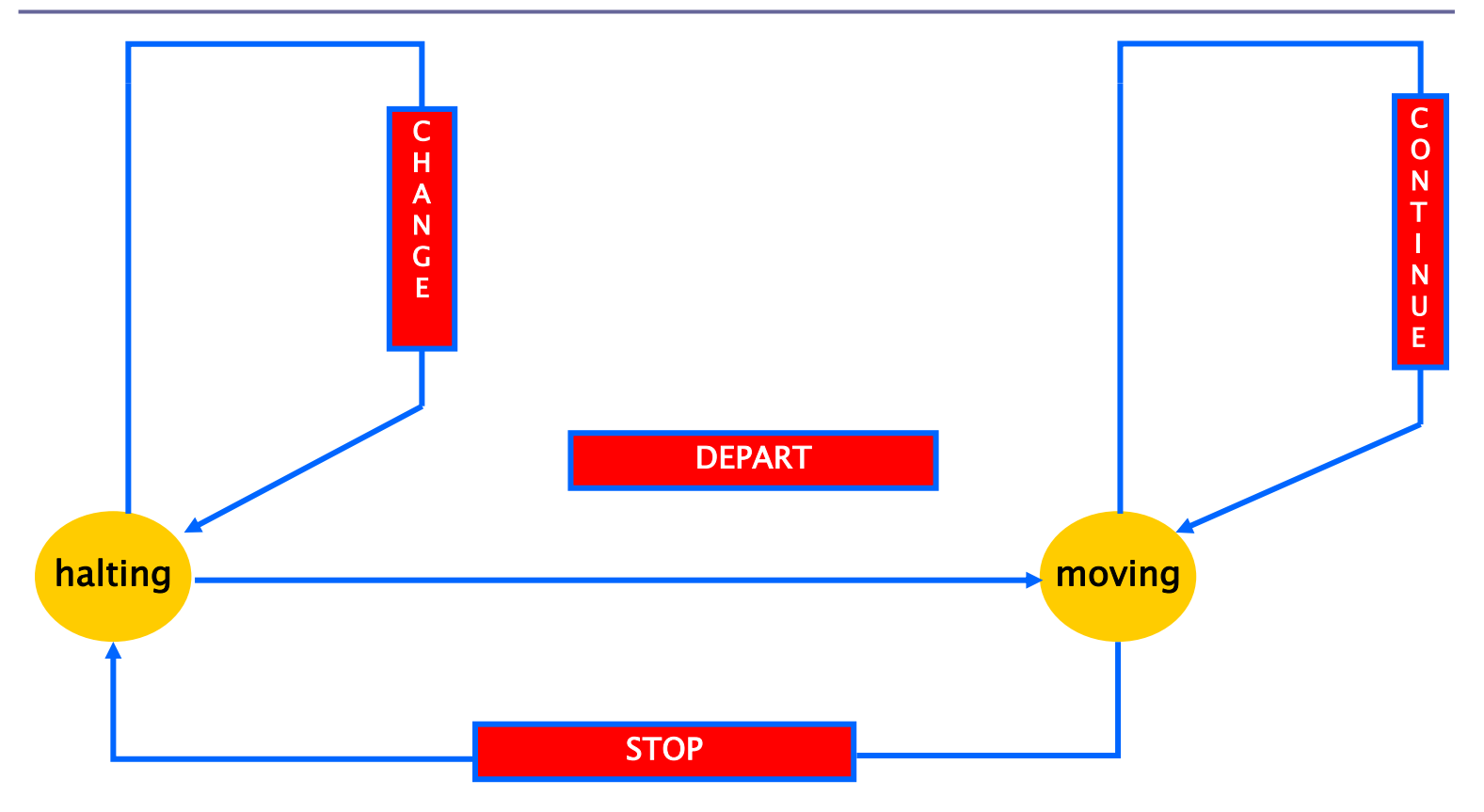

Gargantini & Riccobene - ASMETA - GSSI July 2022

```
macro rule r depart($1 in Lift) =
   if ctlState(\frac{1}{2}) = HALTING and attracted(dir(\frac{1}{2}), \frac{1}{2}) then
      par
          r moveLift[$l]
          r cancelRequest[dir($l), $1]ctlstate(<math>1</math>) := MOVINGendpar
   endif
macro rule r continue(I in Lift) =
   if ctlState(\frac{1}{2}) = MOVING and canContinue(\frac{1}{2}) then
        r_moveLift[$l]
   endif
```
## Modello per Lift

```
macro rule r stop($l in Lift) =
   if ctlState(1) = MOVING and not canContinue(1) then
       par
          r cancelRequest[dir($l), $1]ctlstate(<math>1</math>) := HALTINGendpar
   endif
macro rule r change($1 in Lift) =
   let (\frac{6}{4}d - \text{dir}(\frac{4}{3}l), \frac{6}{4}d - \text{opposite}(\frac{4}{3}d)) in
       if ctlState(\frac{1}{2}) = HALTING and not attracted(\frac{1}{2}d, \frac{1}{2}) and
       attracted($d2, $1) then
          par
              dir($1) := $d2
              r cancelRequest[$d2, $l]
          endpar
       endif
   endlet
```

```
macro rule r lift($1 in Lift) =
  par
     r depart[$1]r continue[$1]r_stop[$l]
     r change[$1]endpar
```
invariant over existsCallFromTo: not existsCallFromTo(ground, DOWN) and not existsCallFromTo(top, UP)

```
main rule r main = r lift[lift1]
```
default init s0:

```
function floor(\frac{1}{2} in Lift) = ground
function dir($1 in Lift) = UP
function ctlState($1 in Lift)= HALTIME Gargantini & Riccobene - ASMETA - GSSI July 2022
```
### First scenario

### **Description:**

- The lift is at ground and there are no requests (internal no external)
- The lift remains in the position

### Primo scenario per il Lift

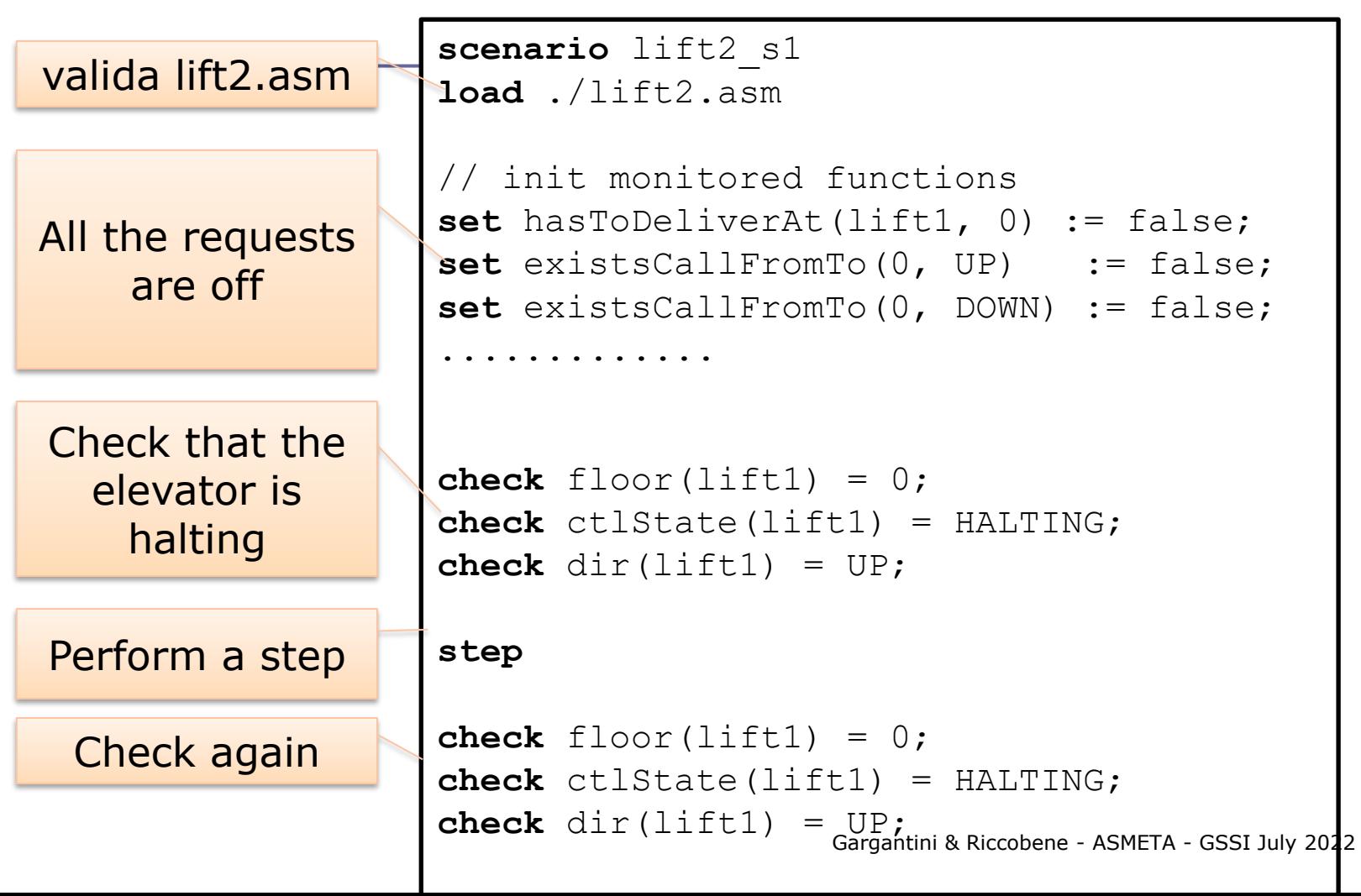

## Scenario 2

### **Description:**

- $\blacksquare$  The list is at ground floor (0). An user calls the elevator from floor 4 and wants to go to floor 2. She enters the elevator and presses floor 2.
- Check that the elevator performs all the required action

### Scenario 2 in Avalla

```
scenario lift2_s2
load ./lift2.asm
// ....setting inizial state
// an external request to floor 4
set existsCallFromTo(4, DOWN) := true;
// lift goes to floor 4
step until ctlState(lift1) = HALTING and floor(lift1) = 4;
// request to floor 2
set hasToDeliverAt(lift1, 2) := true;
step
// must go down to floor 2, down dir
check dir(lift1) = DOWN;
// the request at floor 4 is cancelled
check not existsCallFromTo(4, DOWN);
// goes to floor 2
step until ctlState(lift1) = HALTING and floor(lift1) = 2;
// request to floor 2 is cancelled
check not hasToDeliverAt(lift1, 2);
```
### Scenario 3

### **Description:**

- Lift at ground and all the external requests are ON (up and down).
- The lift goes UP from floor 0 to the last one (4). All the requests to go UP are cancelled.
- All the requests to go down are not cancelled
- Richiediamo l'invariante: l'ascensore non cambia direzione mentre sale: **dir(lift1) != DOWN**

### Scenario 3 in Avalla

```
scenario lift2_s3
load lift.asm
invariant neverDown: dir(lift1) != DOWN;
exec //set floor requests (all ext. buttons UP and DOWN pushed)
   forall $i in {0..4} do
    par
       hasToDeliverAt(lift1, $i) := false
       if $i != top then existsCallFromTo($i, UP) := true endif
       if $i != ground then existsCallFromTo($i, DOWN) := true endif
     endpar;
//the lift goes up to floor 4, then goes down
step until ctlState(lift1) = HALTING and floor(lift1) = 4;
// check that the UP-external requests have been satisfied, while 
the DOWN-requests are still pending
check (forall $i in {0..4} with existsCallFromTo($i, DOWN) = true);
check (forall $i in {0..4} with existsCallFromTo($i, UP) = false);
```
### Lift scenarios

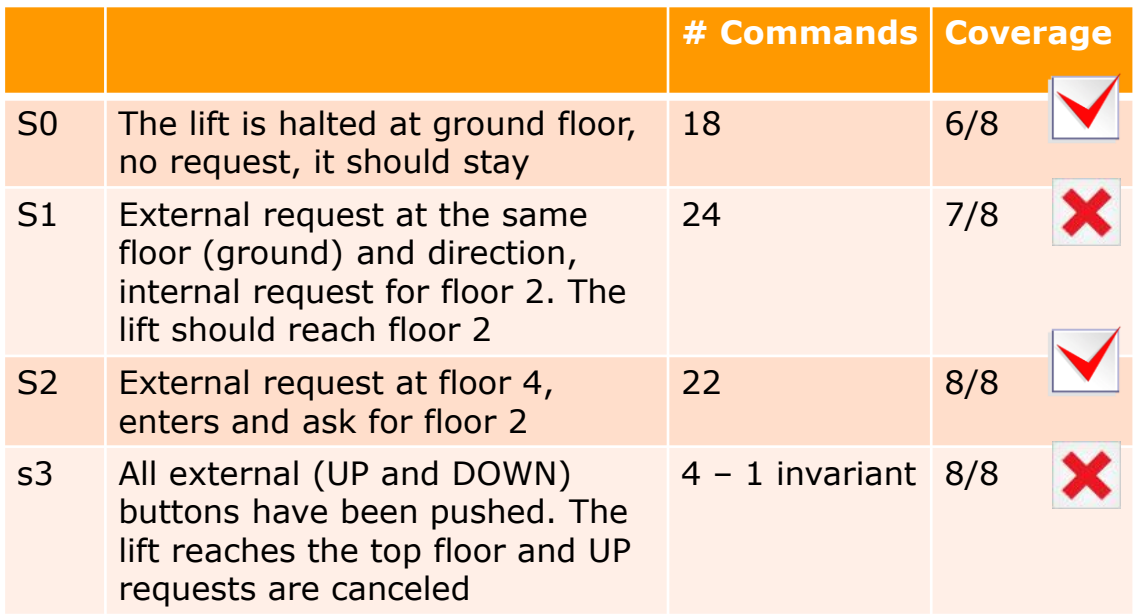

# **NEW IDEAS**

Gargantini & Riccobene - ASMETA - GSSI July 2022

## Scenarios and refinement

• Scenarios can be automatically refined when a specification is refined

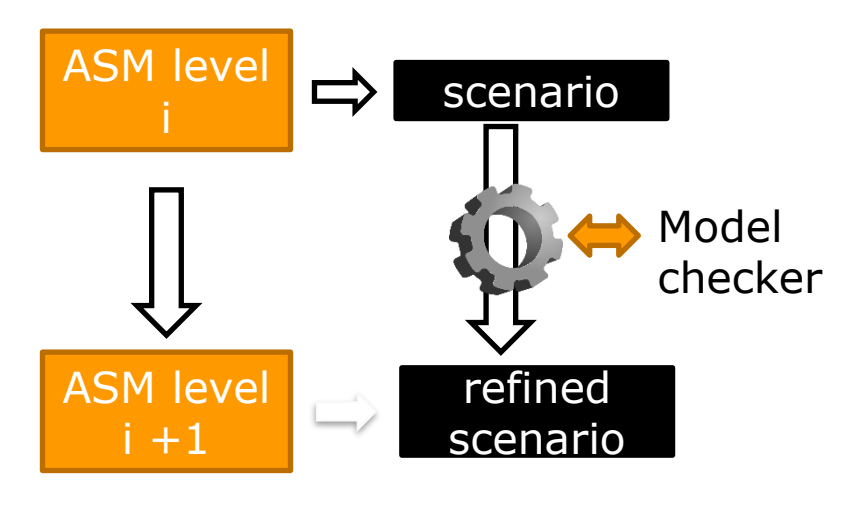

- A way to check if:
- The refinement is correct
- It captures the desired behaviors
	-

Paolo Arcaini, Elvinia Riccobene, *Automatic Refinement of ASM Abstract Test Cases* A-MOST workshop 2019 IEEE International Conference on Software Testing, Verification and Validation

## Automatic generation of scenarios

- **D** Using the model checker and its capability to generate counter examples,
- **D** Several coverage criteria
- **n** The user can inspect and validate the scenarios

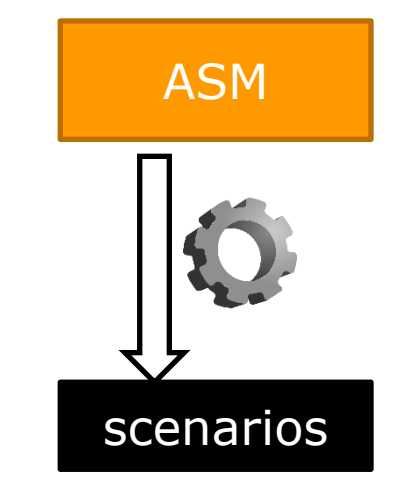

# Scenarios and traceability (ABZ 2021)

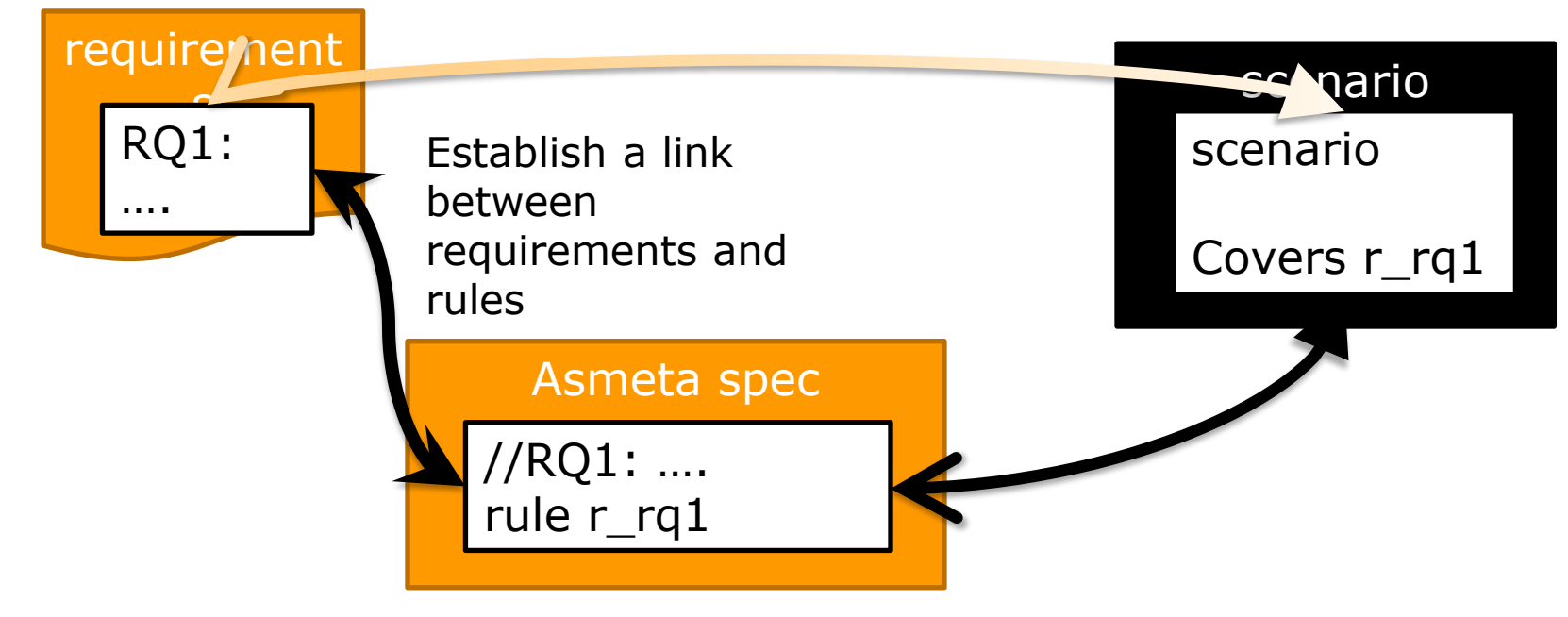

#### The validator links scenarios and rules

## From scenarios to unit tests for code

### **E** Scenarios can be translated to executable Unit test code

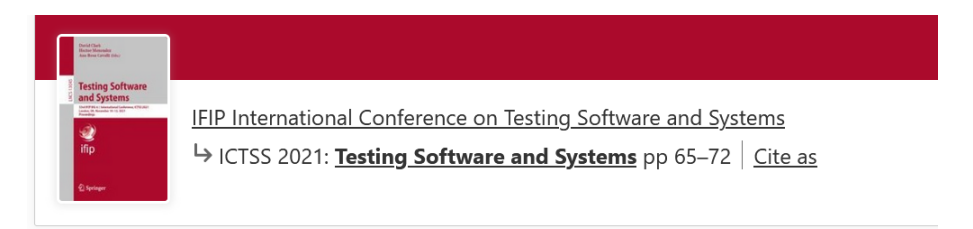

#### **Automatic Test Generation with ASMETA** for the Mechanical Ventilator Milano Controller

Andrea Bombarda, Silvia Bonfanti<sup>∞</sup> & Angelo Gargantini

Conference paper | First Online: 10 May 2022

50 Accesses

Part of the Lecture Notes in Computer Science book series (LNCS, volume 13045)

### Use of scenarios

### **Regression testing**

- Scenario can be executed to check the modifications do not introduce unintended behaviors
	- Scenario-driven development?
	- What about refinement?
- **D** Coverage
	- Scenario can give a measure of which rules are covered
		- When stopping writing scenarios?
		- Or better use mutation testing?
	- Traceability (later)
		- Link between scenarios and rules is useful trace requirements to scenarios

### Test generation and execution process

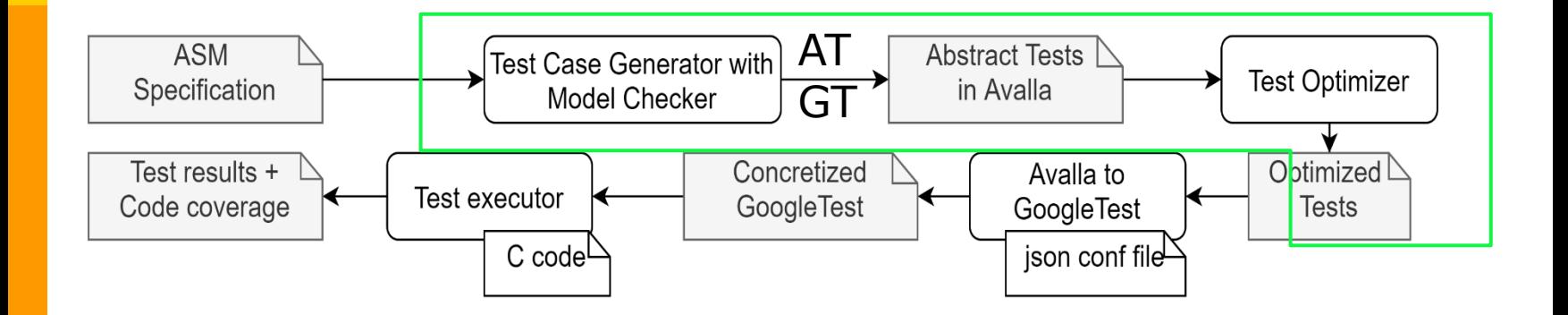